# BAB III

# METODOLOGI PENELITIAN

### 3.1 Metode Penelitian

Pendekatan yang digunakan dalam penelitian ini adalah kuantitatif berbentuk deskriptif yang bertujuan untuk mengetahui nilai masing-masing variabel, baik satu variabel atau lebih sifatnya independen untuk mendapatkan gambaran tentang variabel-variabel tersebut (Sujarweni, 2019:19). Dikatakan kuantitatif karena data yang digunakan merupakan data empiris dan variabel yang digunakan mempunyai satuan yang dapat diukur.

Menurut Sugiyono (2018:16-17) penelitian kuantitatif diartikan sebagai:

"Penelitian yang berlandaskan pada filsafat positivisme, digunakan untuk meneliti pada populasi atau sampel tertentu, pengumpulan data menggunakan instrumen penelitian, analisis data bersifat kuantitatif/statistik, dengan tujuan untuk menguji hipotesis yang telah ditetapkan."

### 3.2 Objek Penelitian

Objek penelitian ini adalah rasio aktivitas, rasio profitabilitas dan ukuran perusahaan sebagai variabel bebas (independen) dan nilai perusahaan sebagai variabel terikat (dependen).

# 3.3 Unit Penelitian

Unit penelitian yang digunakan dalam penelitian ini adalah perusahaan sub sektor retailing yang tercatat di Bursa Efek Indonesia periode 2017-2021.

### 3.4 Model Penelitian

Dalam sebuah penelitian, model penelitian merupakan abstrak dari fenomena-fenomena yang sedang diteliti, maka untuk menggambarkan hubungan antara variabel bebas dan variabel terikat penulis memberikan model penelitian yang dinyatakan dalam gambar berikut:

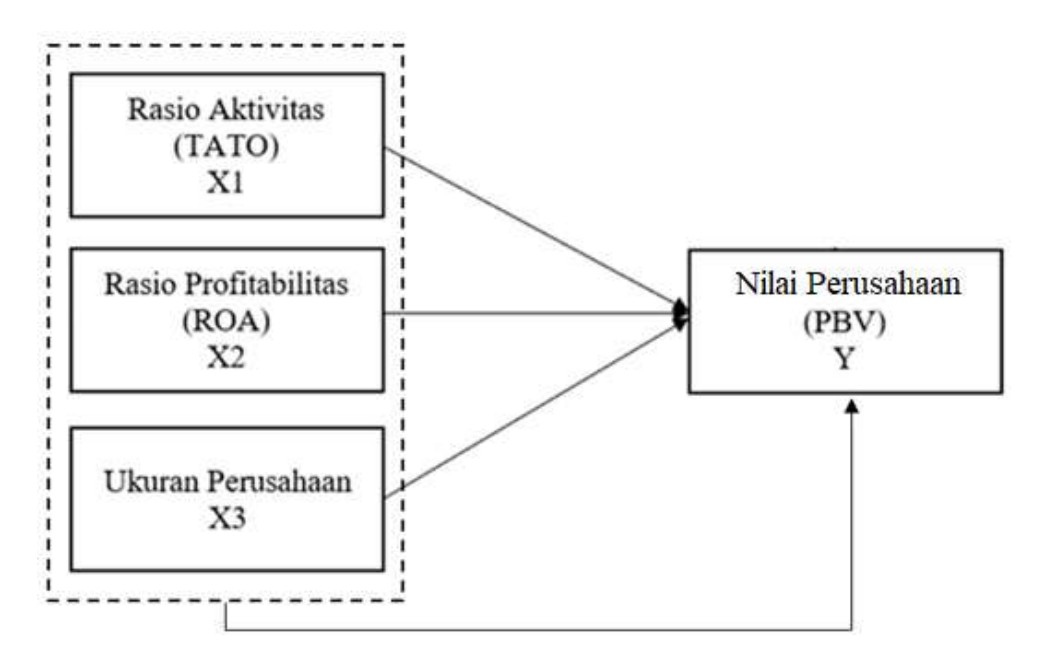

Gambar 3.1 Model Penelitian

### 3.5 Definisi dan Operasionalisasi Variabel Penelitian

# 3.5.1 Definisi Variabel Penelitian

Menurut Sugiyono (2017:64) variabel penelitian adalah:

"Variabel penelitian adalah suatu atribut atau sifat atau nilai dari orang, obyek atau kegiatan yang mempunyai variasi tertentu yang ditetapkan oleh peneliti untuk dipelajari dan kemudian ditarik kesimpulannya."

Menurut Sugiyono (2017:64-66) variabel penelitian dapat dibedakan menjadi:

1. Variabel independen

Variabel ini sering disebut sebagai variabel bebas yang merupakan variabel yang mempengaruhi atau yang menjadi sebab perubahannya atau timbulnya variabel dependen (terikat).

Dalam penelitian ini variabel independen adalah:

a. Rasio Aktivitas (TATO)

TATO yang dimaksud dalam penelitian ini adalah penjualan dibagi total aktiva dari masing-masing perusahaan selama periode penelitian, yaitu tahun 2017-2021. Rumus yang digunakan untuk mengitung TATO adalah sebagai berikut (Kasmir, 2019:188):

$$
TATO = \frac{Penjualan}{Total \; aktiva}
$$

b. Rasio Profitabilitas (ROA)

ROA yang dimaksud dalam penelitian ini adalah EAT dibagi total aktiva dari masing-masing perusahaan selama periode penelitian, yaitu tahun 2017-2021. Rumus menghitung ROA adalah sebagai berikut (Kasmir, 2019:204):

$$
ROA = \frac{EAT}{Total \, aktiva} \times 100\%
$$

c. Ukuran Perusahaan (SIZE)

Menurut Astuti dan Khuzaini (2019) ukuran perusahaan adalah suatu perbandingan besar atau kecilnya suatu perusahaan dimana dapat diklasifikasikan besar atau kecil dengan menggunakan total aktiva. Ukuran perusahaan menggunakan logaritma natural (Ln) dari total aktiva dari masing-masing perusahaan selama periode penelitian, yaitu tahun 2018-2021. Nilai logaritma natural adalah 2.718281828459...Rumus menghitung SIZE adalah sebagai berikut (Widiastari dan Yasa, 2018):

$$
SIZE = Ln(Total Aktiva)
$$

2. Variabel dependen

Variabel dependen atau sering disebut variabel terikat merupakan variabel yang dipengaruhi atau yang menjadi akibat, karena adanya variabel bebas. Variabel dependen dalam penelitian ini adalah harga saham. Harga saham diukur dengan menggunakan Price to Book Value (PBV) (Kriswanto, 2016) dengan rumus:

> $PBV = \frac{Harga \text{ pasar per lembar saham}}{Mihishubu \text{ as } haw \text{ has a beam}}$ Nilai buku per lembar saham

## 3.5.2 Operasionalisasi Variabel Penelitian

| Variabel                      | Definisi Variabel                                                                                                    | Indikator                                                     | Skala |
|-------------------------------|----------------------------------------------------------------------------------------------------|---------------------------------------------------------------|-------|
| Rasio<br>Aktivitas<br>$(X_1)$ | aktivitas<br>Rasio<br>merupakan<br>rasio<br>yang digunakan<br>untuk mengukur<br>efektivitas<br>perusahaan<br>dalam<br>menggunakan aktiva<br>yang dimilikinya.<br>Atau dapat pula<br>dikatakan rasio ini<br>digunakan untuk<br>mengukur tingkat<br>efisiensi<br>pemanfaatan sumber<br>daya perusahaan. | $TATO = \frac{Penjualan}{Total Aktiva}$<br>(Kasmir, 2019:188) | Rasio |

Tabel 3.1 Opersionalisasi Variabel

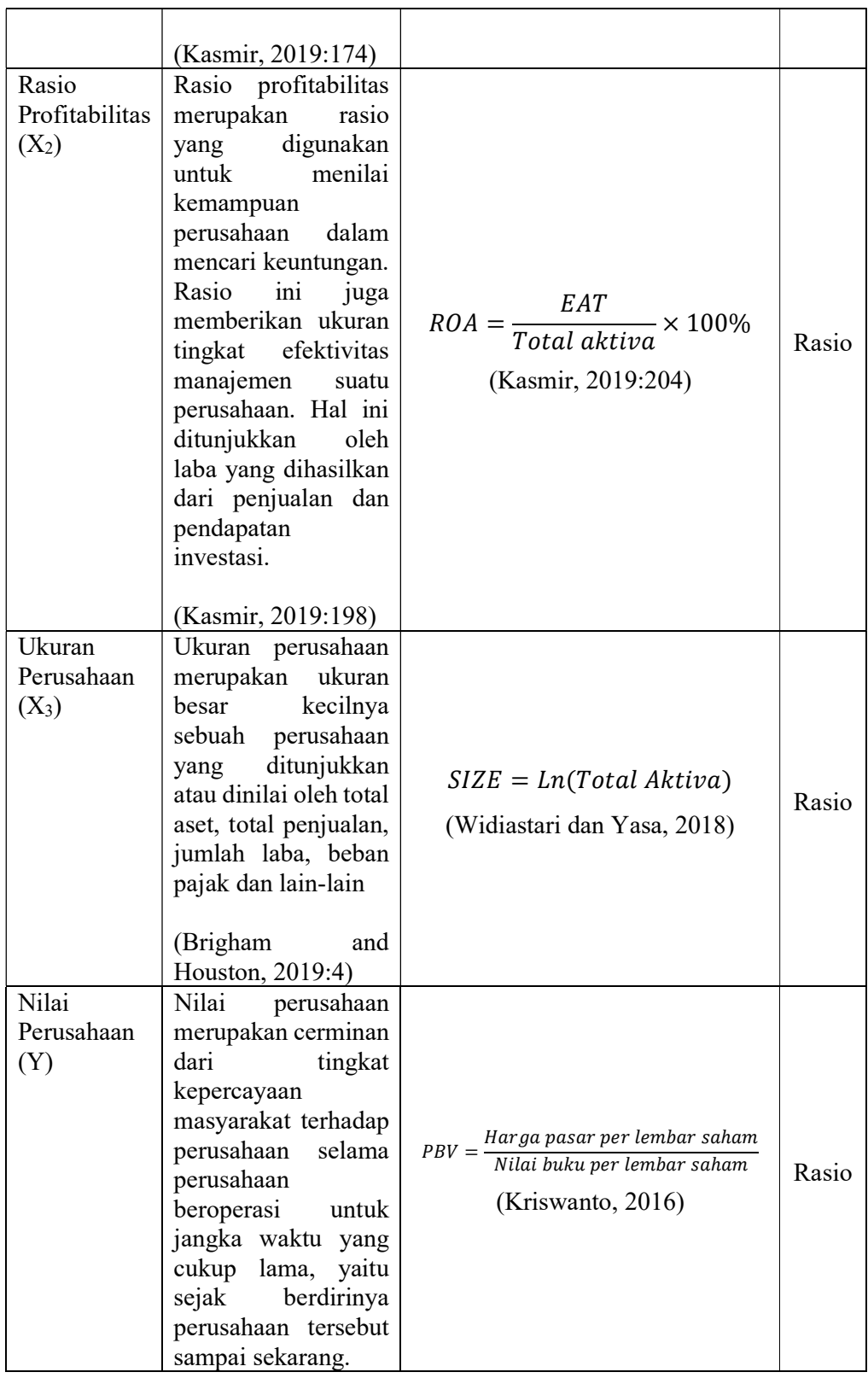

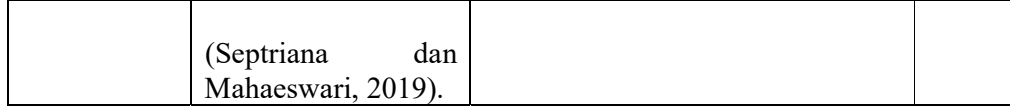

#### 3.6 Sumber Data dan Teknik Pengumpulan Data

Sumber data yang digunakan dalam penelitian ini merupakan data sekunder yang berasal dari website resmi Bursa Efek Indonesia (www.idx.co.id). Data sekunder merupakan data yang didapat dari catatan, buku dan majalah berupa laporan keuangan publikasi perusahaan, laporan pemerintah, artikel, buku-buku sebagai teori, majalah dan lain sebagainya (Sujarweni, 2019:114). Data dalam penelitian ini adalah laporan keuangan seluruh perusahaan sub sektor retailing yang terdaftar di Bursa Efek Indonesia tahun 2017-2021.

Teknik pengumpulan data yang digunakan adalah metode dokumentasi yaitu dengan cara mempelajari dokumen untuk mendapatkan data dan informasi yang berhubungan dengan masalah yang hendak diteliti. Metode dokumentasi merupakan kegiatan mengumpulkan, mencatat dan mengkaji data sekunder yang telah tersipan dalam bentuk dokumen yang dipublikasikan dari laporan keuangan perusahaan sub sektor retail trade dan disediakan oleh Bursa Efek Indonesia (Tinessya dan Budiarti, 2021).

# 3.7 Populasi dan Sampel Penelitian

### 3.7.1 Populasi Penelitian

Populasi adalah wilayah generalisasi yang terdiri atas: obyek/subyek yang mempunyai kualitas dan karakteristik tertentu yang ditetapkan oleh peneliti untuk dipelajari dan kemudian ditarik kesimpulannya (Sugiyono, 2017:119). Populasi dalam penelitian ini adalah seluruh perusahaan sub sektor retailing yang terdaftar

di Bursa Efek Indonesia (BEI) periode 2017-2021.

Adapun daftar populasi yang digunakan dalam penelitian ini yaitu:

# Tabel 3.2 Daftar Populasi

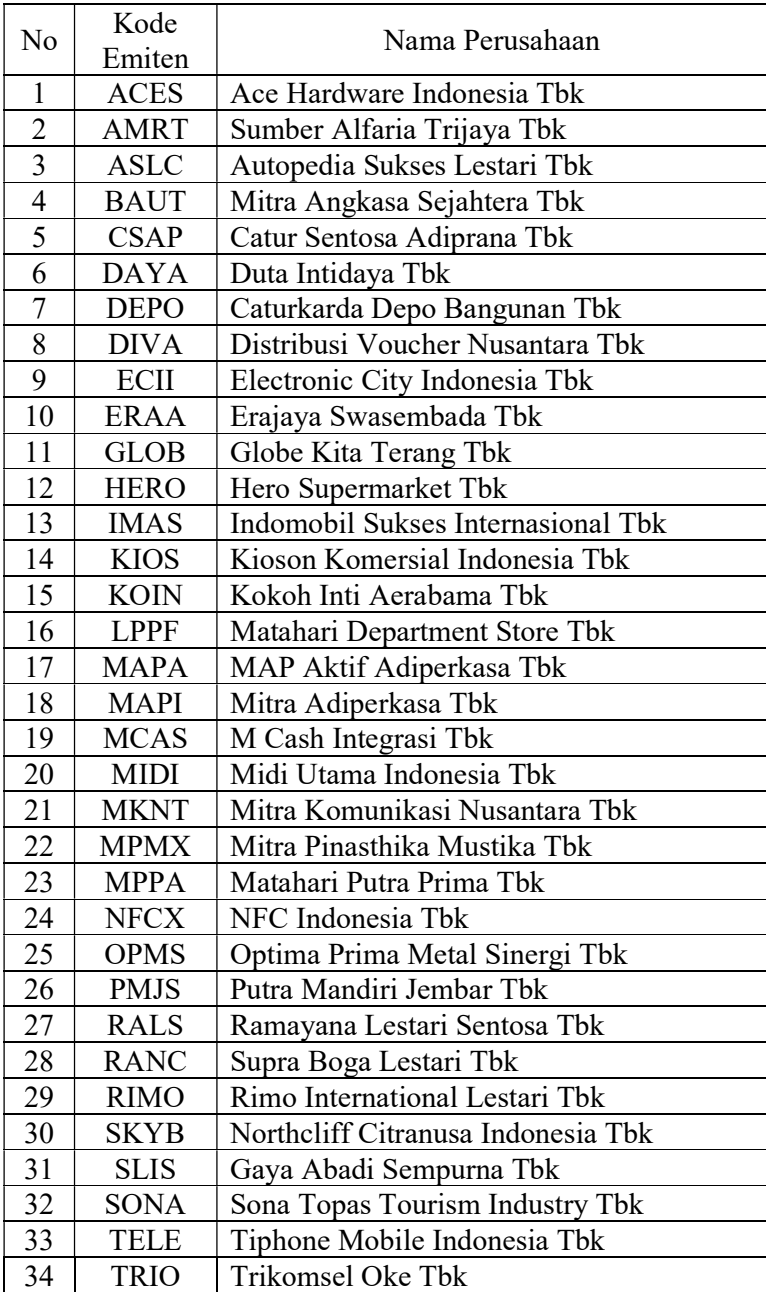

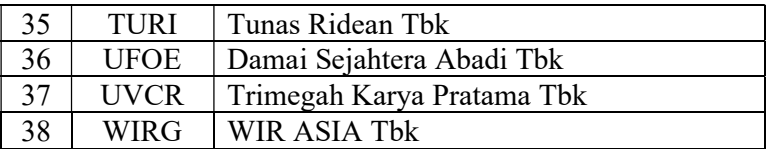

## 3.7.2 Teknik Sampling

Teknik sampling merupakan teknik pengambilan sampel untuk menentukan sampel yang akan digunakan dalam penelitian. Teknik sampling yang digunakan dalam penelitian ini adalah teknik *purposive sampling* yaitu teknik penentuan sampel dengan pertimbangan tertentu (Sugiyono, 2017:126). Kriteria yang peneliti tetapkan dalam pemilihan sampel adalah :

- 1. Perusahaan sub sektor Retailing yang tercatat di Bursa Efek Indonesia periode 2017-2021.
- 2. Perusahaan sub sektor Retailing yang terdaftar di Bursa Efek Indonesia berturut-turut periode 2017-2021. Alasan yang mendasari yaitu karena ada perusahaan yang IPO selama periode amatan.
- 3. Perusahaan sub sektor Retailing yang berekuitas dan laba positif selama minimal 3 tahun berturut-turut periode 2017-2021. Karena pada Ukuran perusahaan, ROA dan PBV tidak dapat diinterpretasikan apabila ekuitas dan laba bernilai negatif.

# Tabel 3.3 Tabel Kriteria Sampel

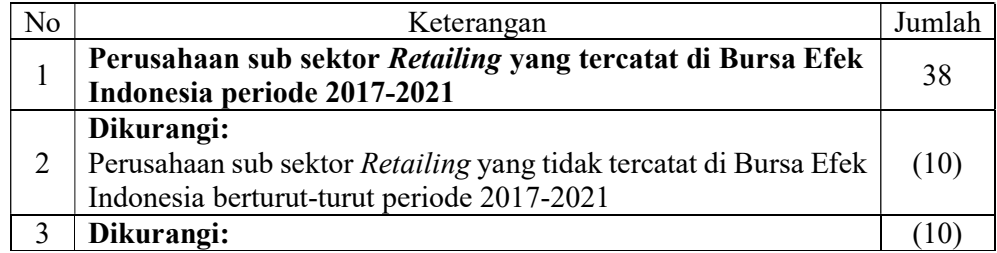

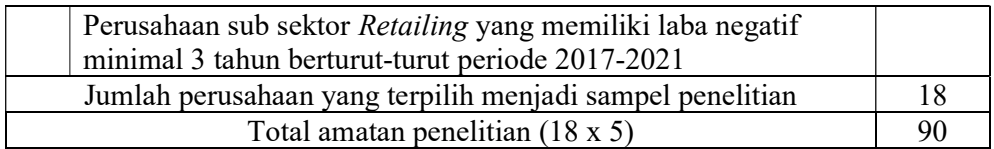

Kriteria pengambilan sampel yang telah ditetapkan, dapat diketahui bahwa dari 38 populasi, diperoleh 18 sampel perusahaan sub sektor retailing yang telah memenuhi kriteria untuk diteliti mengenai pengaruh rasio aktivitas, rasio profitabilitas dan ukuran perusahaan terhadap nilai perusahaan.

# 3.7.3 Sampel Penelitian

Setelah dilakukannya pemilihan sampel, berikut daftar nama-nama perusahaan sub sektor retailing yang terdaftar di Bursa Efek Indonesia periode 2017-2021 yang memenuhi kriteria yang ditetapkan untuk menjadi sampel penelitian yaitu :

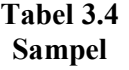

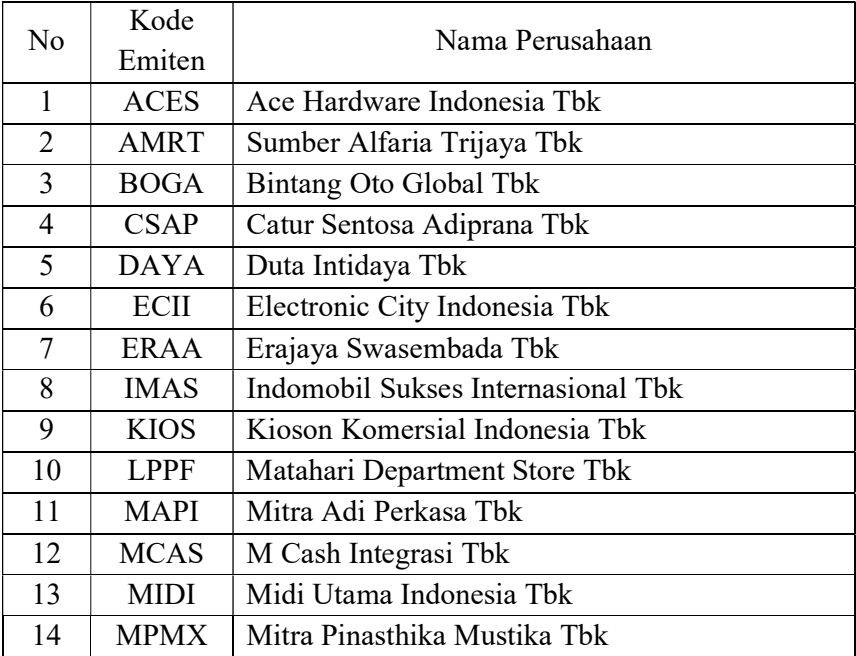

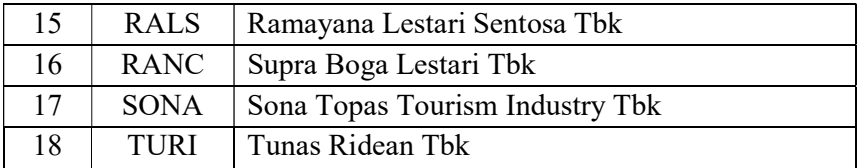

#### 3.8 Metode Analisis Data dan Uji Hipotesis

### 3.8.1 Analisis Data

Dalam penelitian kuantitatif, analisis data merupakan kegiatan setelah data dari seluruh responden atau sumber data lain terkumpul. Kegiatan dalam analisis data adalah: mengelompokkan data berdasarkan variabel dan jenis responden, mentabulasi data berdasarkan variabel dari seluruh responden, menyajikan data tiap variabel yang diteliti, melakukan perhitungan untuk menjawab rumusan masalah dan melakukan perhitungan untuk menguji hipotesis yang telah diajukan. Analisis data dalam penelitian ini adalah deskriptif dan verifikatif dengan pendekatan kuantitatif. Teknik analisis data dalam penelitian kuantitatif menggunakan statistik (Sugiyono, 2017:199).

1. Analisis Deskriptif

Menurut Ghozali (2018:19) Statistik deskriptif yaitu sebagai berikut:

"Statistik deskriptif memberikan gambaran atau deskripsi suatu data yang dilihat dari nilai rata-rata (mean), standar deviasi, varian, maksimum, minimum, sum, range, kuortosis dan skewness (kemencengan distribusi)."

Adapun tahap-tahap yang dilakukan untuk menganalisis rasio aktivitas, rasio profitabilitas, ukuran perusahaan dan harga saham adalah sebagai berikut:

a. Rasio Aktivitas

- 1) Menentukan Penjualan periode amatan, data diperoleh dari laporan keuangan perusahaan (Laba Rugi).
- 2) Menentukan Total Aktiva perusahaan periode amatan, data diperoleh dari laporan keuangan perusahaan (Neraca).
- 3) Menentukan TATO dengan membagi Penjualan dengan Total Aktiva.
- 4) Menentukan jumlah kriteria yaitu sangat rendah, rendah, sedang, tinggi, dan sangat tinggi.
- 5) Menentukan nilai maksimum dan minimum.
- 6) Menentukan range (jarak interval) =  $\frac{\text{nilai maksimum} \text{nilai minimum}}{5 \text{ km}^2 \cdot \text{m}^2}$ 5 kriteria

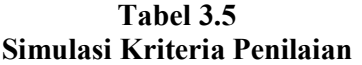

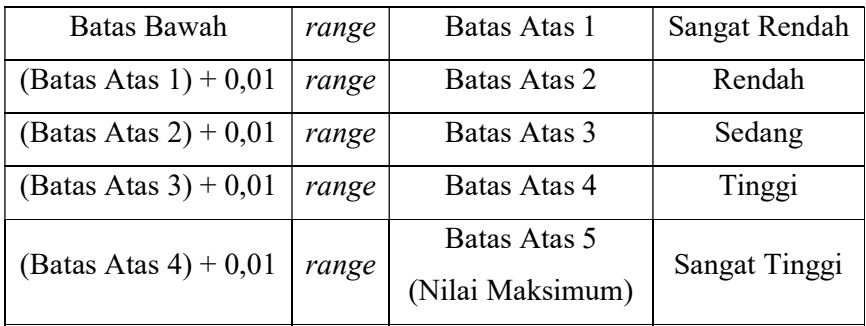

Sumber: Data diolah, 2022

Keterangan:

- a) Batas bawah adalah nilai minimum
- b) Batas atas 1 adalah nilai minimum ditambah range
- c) Batas atas 2 adalah hasil penjumlahan dari batas atas 1 ditambah

range

d) Batas atas 3 adalah hasil penjumlahan dari batas atas 2 ditambah

range

- e) Batas atas 4 adalah hasil penjumlahan dari batas atas 3 ditambah range
- f) Batas atas 5 adalah hasil penjumlahan dari batas atas 4 ditambah

range

Sehingga didapatkan kriteria rasio aktivitas sebagai berikut:

Tabel 3.6 Hasil Kriteria Rasio Aktivitas

| <b>Interval</b>              | Kriteria      | Kesimpulan  |
|------------------------------|---------------|-------------|
| $0,09 - 2,19$                | Sangat Rendah | Tidak Baik  |
| $2,20-4,28$                  | Rendah        | Kurang Baik |
| $4,29-6,38$                  | Sedang        | Cukup Baik  |
| $6,39-8,47$                  | Tinggi        | Baik        |
| $8,48 - 10,56$               | Sangat Tinggi | Sangat Baik |
| $C = 1$ $D + D'$ $11$ $2022$ |               |             |

Sumber: Data Diolah, 2022

- b. Rasio Profitabilitas
	- 1) Menentukan Earning After Tax (EAT) periode amatan, data diperoleh dari laporan keuangan perusahaan (Laba Rugi).
	- 2) Menentukan Total Aktiva periode amatan, data diperoleh dari laporan keuangan perusahaan (Neraca).
	- 3) Menentukan ROA dengan membagi Earning After Tax (EAT) dengan Total Aktiva.
	- 4) Menentukan jumlah kriteria yaitu sangat rendah, rendah, sedang, tinggi, dan sangat tinggi.
	- 5) Menentukan nilai maksimum dan minimum.

6) Menentukan range (jarak interval) =  $\frac{nilai$  maksimum-nilai minimum 5 kriteria

| Batas Bawah              | range | Batas Atas 1     | Sangat Rendah |
|--------------------------|-------|------------------|---------------|
| (Batas Atas $1$ ) + 0,01 | range | Batas Atas 2     | Rendah        |
| (Batas Atas 2) + $0,01$  | range | Batas Atas 3     | Sedang        |
| (Batas Atas 3) + $0,01$  | range | Batas Atas 4     | Tinggi        |
|                          |       | Batas Atas 5     |               |
| (Batas Atas $4$ ) + 0,01 | range | (Nilai Maksimum) | Sangat Tinggi |

Tabel 3.7 Simulasi Kriteria Penilaian

Sumber: Data diolah, 2022

Keterangan:

- a) Batas bawah adalah nilai minimum
- b) Batas atas 1 adalah nilai minimum ditambah range
- c) Batas atas 2 adalah hasil penjumlahan dari batas atas 1 ditambah range
- d) Batas atas 3 adalah hasil penjumlahan dari batas atas 2 ditambah range
- e) Batas atas 4 adalah hasil penjumlahan dari batas atas 3 ditambah range
- f) Batas atas 5 adalah hasil penjumlahan dari batas atas 4 ditambah range

Sehingga didapatkan kriteria rasio profitabilitas sebagai berikut:

Tabel 3.8 Hasil Kriteria Rasio Profitabilitas

| ' Interval            | Kriteria      | Kesimpulan   |
|-----------------------|---------------|--------------|
| $(-22,27) - (-10,79)$ | Sangat Rendah | - Tidak Baik |

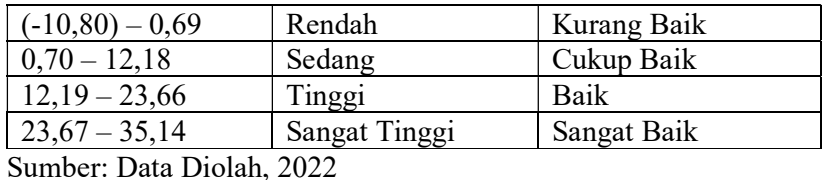

c. Ukuran Perusahaan

- 1) Menentukan Total Aktiva
- 2) Menentukan SIZE dengan Logaritma Natural dikali Total Aktiva.
- 3) Menentukan jumlah kriteria yaitu Kecil, Menengah dan Besar
- 4) Menentukan nilai maksimum dan minimum.
- 5) Menentukan range (jarak interval)  $=\frac{nilai$  maksimum-nilai minimum 3 kriteria

Tabel 3.9 Simulasi Kriteria Penilaian

| Batas Bawah              | range | Batas Atas 1 | Kecil        |
|--------------------------|-------|--------------|--------------|
| (Batas Atas $1$ ) + 0,01 | range | Batas Atas 2 | Menengah     |
| (Batas Atas 2) + $0.01$  | range | Batas Atas 3 | <b>Besar</b> |

Sumber: Data diolah, 2022

Keterangan:

- a) Batas bawah adalah nilai minimum
- b) Batas atas 1 adalah nilai minimum ditambah range
- c) Batas atas 2 adalah hasil penjumlahan dari batas atas 1 ditambah

range

d) Batas atas 3 adalah hasil penjumlahan dari batas atas 2 ditambah

range

Sehingga didapatkan kriteria ukuran perusahaan sebagai berikut:

Tabel 3.10 Hasil Kriteria Ukuran Perusahaan

| <b>Interval</b> | Kriteria |
|-----------------|----------|
| $25,10 - 27,26$ | Kecil    |
| $27,27 - 29,41$ | Menengah |
| $29,41 - 31,57$ | Besar    |
| _ _ _ _ _       |          |

Sumber: Data Diolah, 2022

- d. Nilai Perusahaan
	- 1) Menentukan Harga Saham Penutupan (Closing Price).
	- 2) Menentukan Nilai Buku.
	- 3) Menentukan PBV dengan membagi Harga Saham Penutupan dengan Nilai Buku.
	- 4) Menentukan Kriteria PBV

Tabel 3.11 Simulasi Kriteria Penilaian

| Batas Bawah              | range | Batas Atas 1     | Sangat Kecil |
|--------------------------|-------|------------------|--------------|
| (Batas Atas $1$ ) + 0,01 | range | Batas Atas 2     | Kecil        |
| (Batas Atas 2) + $0,01$  | range | Batas Atas 3     | Menengah     |
| (Batas Atas 3) + $0.01$  | range | Batas Atas 4     | Besar        |
|                          |       | Batas Atas 5     |              |
| (Batas Atas $4$ ) + 0,01 | range | (Nilai Maksimum) | Sangat Besar |

Sumber: Data diolah, 2022

Keterangan:

- a) Batas bawah adalah nilai minimum
- b) Batas atas 1 adalah nilai minimum ditambah range
- c) Batas atas 2 adalah hasil penjumlahan dari batas atas 1 ditambah

range

d) Batas atas 3 adalah hasil penjumlahan dari batas atas 2 ditambah

range

- e) Batas atas 4 adalah hasil penjumlahan dari batas atas 3 ditambah range
- f) Batas atas 5 adalah hasil penjumlahan dari batas atas 4 ditambah

range

Sehingga didapatkan kriteria nilai perusahaan sebagai berikut:

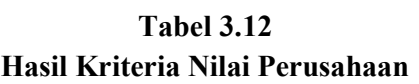

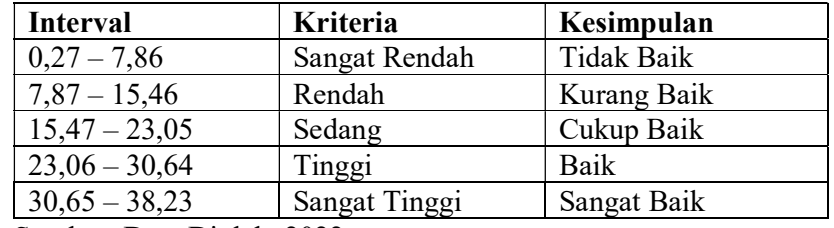

Sumber: Data Diolah, 2022

### 2. Analisis Verifikatif

Menurut Sugiyono (2018:69) Analisis verifikatif yaitu sebagai berikut:

"Analisis verifikatif digunakan untuk menguji hipotesis dengan menggunakan perhitungan statistik. Analisis verifikatif adalah metode penelitian yang bertujuan untuk mengetahui hubungan antar dua variabel atau lebih."

Dalam penelitian ini, metode verifikatif digunakan untuk mengetahui hubungan sebab-akibat antara variabel independen (rasio aktivitas, rasio profitabilitas dan ukuran perusahaan) dan variabel dependen (nilai perusahaan).

#### 3.8.2 Uji Asumsi Klasik

#### 3.7.2.1 Uji Normalitas

Menurut Ghozali (2018:161) uji normalitas didefinisikan sebagai berikut:

"Uji normalitas bertujuan untuk menguji apakah dalam model regresi, variabel pengganggu atau residual memiliki distribusi normal. Ada dua cara untuk mendeteksi apakah residual berdistribusi normal atau tidak yaitu dengan analisis grafik dan uji statistik".

Ghozali (2018:31) menyatakan:

"Pengujian normalitas yang digunakan dalam penelitian ini adalah dengan uji Kolmogorov-Smirnov. Apabila data hasil perhitungan one-sample Kolmogorov-Smirnov menghasilkan nilai diatas 0,05, maka model regresi terdistribusi secara normal. Jika nilai yang dihasilkan dibawah 0,05, maka model regresi tidak terdistribusi secara normal".

#### 3.7.2.2 Uji Multikolinieritas

Uji multikolinieritas adalah alat ukur untuk menguji apakah di dalam model

regresi terdapat gejala multikolinieritas.

Ghozali (2018:107) menyatakan:

"Uji multikolinieritas memiliki tujuan untuk menguji apakah model regresi ditemukan adanya korelasi antar variabel bebas (independen). Model regresi yang baik seharusnya tidak terjadi korelasi di antara variabel independen. Jika terjadi korelasi di antara variabel maka dinamakan multikolinieritas. Multikolinieritas dapat dilihat dari nilai Tolerance dan lawannya adalah Variance Inflation Factor (VIF).

- a. Jika nilai Tolerance > 0,10 atau nilai VIF < 10, maka variabel dinyatakan tidak terjadi multikolinieritas
- b. Jika nilai Tolerance < 0,10 atau nilai VIF > 10, maka variabel dinyatakan terjadi multikolinieritas

#### 3.7.2.3 Uji Heteroskedastisitas

Menurut Ghozali (2018:137-138) Uji heterokedastisitas yaitu:

"Uji heteroskedastisitas digunakan untuk menguji apakah dalam sebuah model regresi terjadi ketidaknyamanan varian dari residual satu pengamatan ke pengamatan lain. Jika varian berbeda, disebut heterokedastisitas. Di dalam model regresi yang baik adalah tidak ada gejala heterokedastisitas di dalam model regresi. Pada penelitian ini pengujian menggunakan pendekatan grafik plot antara nilai prediksi variabel dependen yaitu ZPRED dengan residualnya (SRESID). Dalam mendeteksi ada atau tidaknya heterokedastisitas dapat melihat ada atau tidaknya pola tertentu pada grafik scatter plot dengan dasar analisis sebagai berikut :

- 1. Jika terdapat pola tertentu, seperti titik-titik yang ada membentuk pola tertentu yang teratur (bergelombang, melebar, kemudian menyempit), maka mengindikasikan telah tejadinya heterokedastisitas
- 2. Jika tidak ada pola yang jelas serta titik-titik menyebar di atas dan di bawah angka 0 pada sumbu Y, maka tidak terjadi heterokedastisitas."

#### 3.7.2.4 Uji Autokorelasi

Uji autokorelasi muncul karena adanya observasi yang berurutan sepanjang

waktu berkaitan satu sama lainnya. Permasalahan ini muncul karena residual tidak

bebas dari satu observasi ke observasi lainnya.

Menurut Ghozali (2018:111-112) Uji autokorelasi yaitu:

"Uji autokorelasi bertujuan untuk menguji apakah dalam model regresi linear ada korelasi antara kesalahan pengganggu pada periode t (sekarang) dengan kesalahan pengganggu pada periode t-1 (sebelumnya). Jika terjadi korelasi, maka dinamakan ada problem autokorelasi. Cara untuk mendeteksi ada tidaknya autokorelasi adalah dengan uji Durbin Watson (DW-test) adalah sebagai berikut:

- 1. Jika nilai 0 < d < dl maka tidak terjadi autokorelasi positif (Tolak)
- 2. Jika nilai dl  $\leq d \leq$  du maka tidak terjadi autokorelasi positif (No Decision)
- 3. Jika nilai 4 dl < d < 4 maka tidak terjadi korelasi negatif (Tolak)
- 4. Jika nilai  $4 du \leq d \leq 4 dl$  maka tidak terjadi korelasi negatif (No Decision)

5. Jika nilai du < d < 4 – du maka akan tidak terjad autokorelasi, positif atau negatif (Tidak Ditolak)."

#### 3.8.3 Analisis Regresi Linier Berganda

Analisis regresi linier bergandar digunakan dengan tujuan untuk mengetahui pengaruh variabel independen terhadap variabel dependen. Model persamaan regresinya adalah sebagai berikut:

$$
Y = a + \beta_1 X_1 + \beta_2 X_2 + \beta_3 X_3 + e
$$

Keterangan :

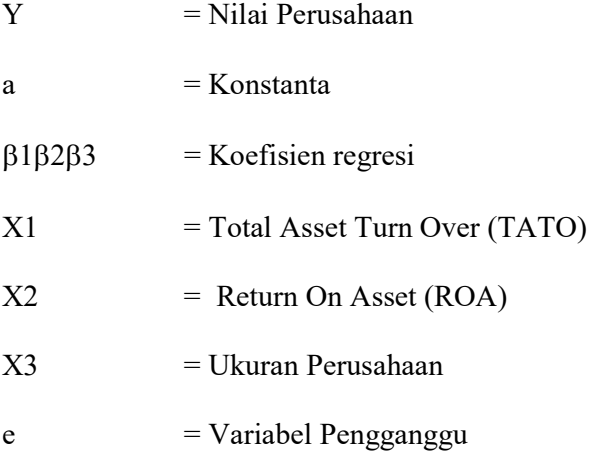

# 3.8.4 Uji Hipotesis

Menurut Sugiyono (2018:99) uji hipotesis adalah:

"Uji hipotesis merupakan jawaban sementara terhadap rumusan masalah penelitian, di mana rumusan masalah penelitian telah dinyatakan dalam bentuk kalimat pertanyaan. Dikatakan sementara, karena jawaban yang diberikan baru didasarkan pada teori yang relevan, belum didasarkan pada fakta-fakta empiris yang diperoleh melalui pengumpulan data. Jadi hipotesis juga dapat dinyatakan sebagai jawaban teoritis terhadap rumusan masalah penelitian, belum jawaban yang empirik."

Rancangan pengujian hipotesisi digunakan untuk mengetahui adanya korelasi dimana dalam penelitian ini adalah korelasi rasio aktivitas, rasio profitabilitas dan ukuran perusahaan terhadap nilai perusahaan dengan menggunakan perhitungan statistik. Hipotesis nol  $(H<sub>0</sub>)$  yaitu hipotesis yang menyatakan tidak adanya pengaruh signifikan antara variabel independen dan dependen. Sedangkan hipotesis alternatif (Ha) adalah hipotesis yang menyatakan adanya pengaruh signifikan antara variabel independen dan dependen.

Adapun rancangan pengujian hipotesis secara parsial pada penelitian ini adalah sebagai berikut:

- $H_{01}$  : ( $\beta_1 = 0$ ) : Tidak terdapat pengaruh antara Rasio Aktivitas terhadap nilai perusahaan
- $H_{a1}$ : ( $\beta_1 \neq 0$ ) : Terdapat Pengaruh antara Rasio Aktivitas terhadap nilai perusahaan
- $H_{02}$  : ( $\beta_2 = 0$ ) : Tidak terdapat pengaruh antara Rasio Profitabilitas terhadap nilai perusahaan
- $H_{a2}$  : ( $\beta_2 \neq 0$ ) : Terdapat Pengaruh antara Rasio Profitabilitas terhadap nilai perusahaan
- $H_{03}$  : ( $\beta_3$  = 0) : Tidak terdapat pengaruh antara Ukuran Perusahaan terhadap nilai perusahaan
- $H_{a3}$ : ( $\beta_3 \neq 0$ ) : Terdapat Pengaruh antara Ukuran Perusahaan terhadap nilai perusahaan

# 3.7.4.1 Uji Simultan (Uji F)

Menurut Ghozali (2018:98) uji F yaitu:

"Uji F bertujuan untuk mengetahui apakah variabel bebas (independen) secara bersama-sama (simultan) berpengaruh terhadap variabel terikat (dependen). Uji F menguji joint hipotesis bahwa b1, b2 dan b3 secara bersama-sama dengan nol. "

Menurut Sugiyono (2018:257), Uji Simultan (Uji F) dapat menggunakan rumus berikut:

$$
F_h = \frac{R^2/k}{(1 - R^2)/(n - k - 1)}
$$

Keterangan:

 $R<sup>2</sup>$ = Koefisien korelasi berganda

 $k =$  jumlah variabel independen

 $n =$ jumlah anggota sampel

Pengujian ini dilakukan dengan menggunakan taraf signifikan alpha 5%. Artinya hasil kesimpulan memiliki probabilitas sebesar 95% atau korelasi kesalahan 5%. Ketentuan penerimaan atau penolakan hipotesis adalah sebagai berikut:

- 1. H<sub>0</sub> diterima apabila F<sub>hitung</sub>  $\leq$  F<sub>tabel</sub> dan signifikansi  $>$  0,05 yang berarti tidak ada pengaruh variabel bebas terhadap variabel terikat
- 2. H<sub>0</sub> ditolak apabila Fhitung > F<sub>tabel</sub> dan signifikansi < 0,05 yang berarti ada pengaruh variabel bebas terhadap variabel terikat secara bersamasama

### 3.7.4.2 Uji Parsial (Uji t)

Menurut Ghozali (2018:98) uji t yaitu :

"Uji t pada dasarnya menunjukkan seberapa jauh pengaruh satu variabel penjelas/independen secara individual dalam menerangkan variasi dependen".

Uji t digunakan untuk mengetahui pengaruh rasio aktivitas, rasio profitabilitas dan ukuran perusahaan terhadap harga saham.

Menurut Sugiyono (2018:148), pengujian Uji t dapat menggunakan rumus sebagai berikut:

$$
t = \frac{r\sqrt{n-2}}{\sqrt{1-r^2}}
$$

Keterangan :

 $r = k$ oefisien korelasi

- $n = j$ umlah sampel
- $t =$  nilai koefisien korelasi dengan derajat bebas (dk) = n-k-1

Menurut Ghozali (2018:98) kriteria pengujian uji t adalah sebagai berikut:

- 1. Jika nilai probabilitas atau nilai signifikansi  $t < 0.05$  maka H<sub>0</sub> ditolak dan Ha diterima, artinya setiap variabel independen memiliki pengaruh yang signifikan terhadap variabel dependen.
- 2. Jika nilai probabilitas atau nilai signifikansi  $t < 0.05$  maka H<sub>0</sub> diterima dan Ha ditolak, artinya setiap variabel independen tidak pengaruh yang signifikan terhadap variabel dependen."

# 3.8.5 Analisis Korelasi

Teknik analisis korelasi digunakan untuk mengetahui ada atau tidak adanya

kecenderungan hubungan antara dua variabel atau lebih.

Menurut Ghozali (2018:95) analisis korelasi adalah:

"Analisis korelasi bertujuan untuk mengukur kekuatan asosiasi (hubungan) linear antara dua variabel. Korelasi tidak menunjukkan hubungan fungsional atau dengan kata lain analisis korelasi tidak membedakan antara variabel dependen dengan variabel independen."

Teknik analisis korelasi dalam penelitian ini digunakan Pearson Prodcut Moment yaitu, digunakan untuk menentukan kecenderungan hubungan antara dua variabel interval atau rasio. Adapun rumus product moment yaitu (Sugiyono, 2018:246):

$$
r_{xy} = \frac{\sum xy}{\sqrt{(\sum x^2)(\sum y^2)}}
$$

Keterangan :

rxy = Koefisien kolerasi Pearson

x = Variabel Independen (Rasio Aktivitas, Rasio Profitabilitas, Ukuran Perusahaan)

y = Variabel Dependen (Harga Saham)

Koefisien korelasi (r) menunjukkan tingkat pengaruh variabel bebas (X) dengan variabel terikat (Y). Dalam menentukan interpretasi korelasi digunakan penilaian sebagai berikut (Sugiyono, 2018:248) :

Tabel 3.13 Tabel Pedoman Untuk Memberikan Interpretasi Koefisien Korelasi

| <b>Interval Koefisien</b> | <b>Tingkat Hubungan</b> |
|---------------------------|-------------------------|
| $0,00-0,199$              | Sangat Rendah           |
| $0,20-0,399$              | Rendah                  |
| $0,40-0,599$              | Sedang                  |
| $0,60-0,799$              | Kuat                    |
| $0,80-1,000$              | Sangat Kuat             |

Sumber : Sugiyono, 2018:248

# 3.8.6 Uji Koefisien Determinasi  $(R^2)$

Koefisien determinasi  $(R^2)$  digunakan untuk mengukur seberapa jauh kemampuan variabel-variabel dependen. Koefisien determinasi  $(R^2)$  umumnya untuk mengetahui kuatnya hubungan faktor independen dengan faktor dependen (Afiezan dkk, 2021:67).

Ghozali (2018:97) menyatakan koefisien determinasi  $(R^2)$  ialah:

"Koefisien determinasi  $(R^2)$  pada intinya mengukur seberapa jauh kemampuan model dalam menerangkan variasi variabel independen. Nilai koefisien determinasi adalah antara nol dan satu. Nilai  $R^2$  yang kecil berarti kemampuan variabel-variabel independen dalam menjelaskan variasi variabel dependen amat terbatas. Nilai yang mendekati satu berarti variabelvariabel independen memberikan hampir semua informasi yang dibutuhkan untuk memprediksi variasi variabel dependen."

Sujarweni (2019:142) menyatakan:

"Nilai koefisien determinasi  $(R^2)$  adalah antara 0 dan 1. Nilai  $(R^2)$  yang mendekati angka 1 berarti variabel independen berpengaruh sempurna terhadap variabel dependen (Sujarweni, 2019:142). "